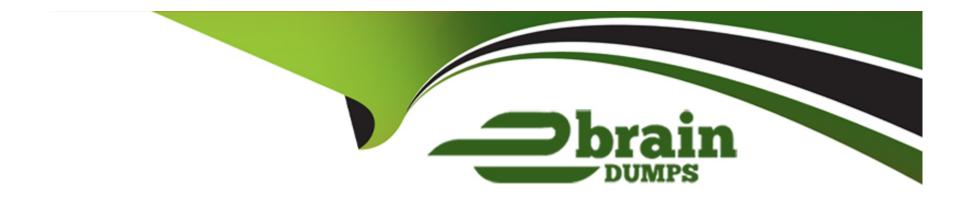

# Free Questions for SOA-C02 by ebraindumps

**Shared by Hutchinson on 07-06-2022** 

For More Free Questions and Preparation Resources

**Check the Links on Last Page** 

### **Question Type:** MultipleChoice

A company's IT department noticed an increase in the spend of their developer AWS account. There are over 50 developers using the account, and the finance team wants to determine the service costs incurred by each developer.

What should a SysOps administrator do to collect this information? (Choose two.)

# **Options:**

- A) Activate the createdBy tag in the account.
- B) Analyze the usage with Amazon CloudWatch dashboards.
- C) Analyze the usage with Cost Explorer.
- D) Configure AWS Trusted Advisor to track resource usage.
- E) Create a billing alarm in AWS Budgets.

#### **Answer:**

A, C

#### **Question Type:** MultipleChoice

A company is running a serverless application on AWS Lambd

a. The application stores data in an Amazon

RDS for MySQL DB instance. Usage has steadily increased, and recently there have been numerous "too many connections" errors when the Lambda function attempts to connect to the database. The company already has configured the database to use the maximum max\_connections value that is possible.

What should a SysOps administrator do to resolve these errors?

### **Options:**

- A) Create a read replica of the database. Use Amazon Route 53 to create a weighted DNS record that contains both databases.
- B) Use Amazon RDS Proxy to create a proxy. Update the connection string in the Lambda function.
- C) Increase the value in the max\_connect\_errors parameter in the parameter group that the database uses.
- D) Update the Lambda function's reserved concurrency to a higher value.

#### **Answer:**

### **Question Type:** MultipleChoice

A company has a stateful web application that is hosted on Amazon EC2 instances in an Auto Scaling group. The instances run behind an Application Load Balancer (ALB) that has a single target group. The ALB is configured as the origin in an Amazon CloudFront distribution. Users are reporting random logouts from the web application.

Which combination of actions should a SysOps administrator take to resolve this problem? (Choose two.)

# **Options:**

- A) Change to the least outstanding requests algorithm on the ALB target group.
- B) Configure cookie forwarding in the CloudFront distribution cache behavior.
- C) Configure header forwarding in the CloudFront distribution cache behavior.
- D) Enable group-level stickiness on the ALB listener rule.
- **E)** Enable sticky sessions on the ALB target group.

#### **Answer:**

### **Question Type:** MultipleChoice

A new website will run on Amazon EC2 instances behind an Application Load Balancer. Amazon Route 53 will be used to manage DNS records.

What type of record should be set in Route 53 to point the website's apex domain name (for example, "company.com") to the Application Load Balancer?

## **Options:**

- A) CNAME
- B) SOA
- C) TXT
- D) ALIAS

#### **Answer:**

D

## **Question Type:** MultipleChoice

A SysOps administrator is notified that an Amazon EC2 instance has stopped responding. The AWS

Management Console indicates that the system checks are failing.

What should the administrator do first to resolve this issue?

## **Options:**

- A) Reboot the EC2 instance so it can be launched on a new host.
- B) Stop and then start the EC2 instance so that it can be launched on a new host.
- C) Terminate the EC2 instance and relaunch it.
- D) View the AWS CloudTrail log to investigate what changed on the EC2 instance.

#### **Answer:**

В

#### **Question Type:** MultipleChoice

An Amazon S3 Inventory report reveals that more than 1 million objects in an S3 bucket are not encrypted.

These objects must be encrypted, and all future objects must be encrypted at the time they are written.

Which combination of actions should a SysOps administrator take to meet these requirements? (Choose two.)

### **Options:**

- A) Create an AWS Config rule that runs evaluations against configuration changes to the S3 bucket. When an unencrypted object is found, run an AWS Systems Manager Automation document to encrypt the object in place.
- B) Edit the properties of the S3 bucket to enable default server-side encryption.
- C) Filter the S3 Inventory report by using S3 Select to find all objects that are not encrypted. Create an S3 Batch Operations job to copy each object in place with encryption enabled.
- D) Filter the S3 Inventory report by using S3 Select to find all objects that are not encrypted. Send each object name as a message to an Amazon Simple Queue Service (Amazon SQS) queue. Use the SQS queue to invoke an AWS Lambda function to tag each object with a key of 'Encryption' and a value of 'SSE-KMS'.
- E) Use S3 Event Notifications to invoke an AWS Lambda function on all new object-created events for the S3 bucket. Configure the Lambda function to check whether the object is encrypted and to run an AWS Systems Manager Automation document to encrypt the object in place when an unencrypted object is found.

#### **Answer:**

B, E

# **Question 7**

## **Question Type:** MultipleChoice

A company hosts its website on Amazon EC2 instances behind an Application Load Balancer. The company manages its DNS with Amazon Route 53, and wants to point its domain's zone apex to the website.

Which type of record should be used to meet these requirements?

### **Options:**

- A) An AAAA record for the domain's zone apex
- B) An A record for the domain's zone apex
- C) A CNAME record for the domain's zone apex
- D) An alias record for the domain's zone apex

| Λ | n | 01 | ., | _ | 100 |  |
|---|---|----|----|---|-----|--|
| А | • | SI | N  | ㄷ | •   |  |

D

# To Get Premium Files for SOA-C02 Visit

https://www.p2pexams.com/products/soa-c02

# **For More Free Questions Visit**

https://www.p2pexams.com/amazon/pdf/soa-c02

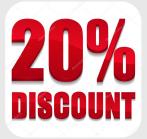